### CSCI-1680 DNS

Nick DeMarinis

Based partly on lecture notes by Rodrigo Fonseca, Scott Shenker and John Jannotti

# Administrivia

- TCP milestone II: sign up for a meeting this week (announcement soon) BY FRI
- TCP gearup III: tentative, but probably this Thursday 5-7pm
- HW3: due tonight-it's short!

We're working through our grading backlog, should have progress soon

#### Connecting to a server: the story so far

POV: You want to connect to some website

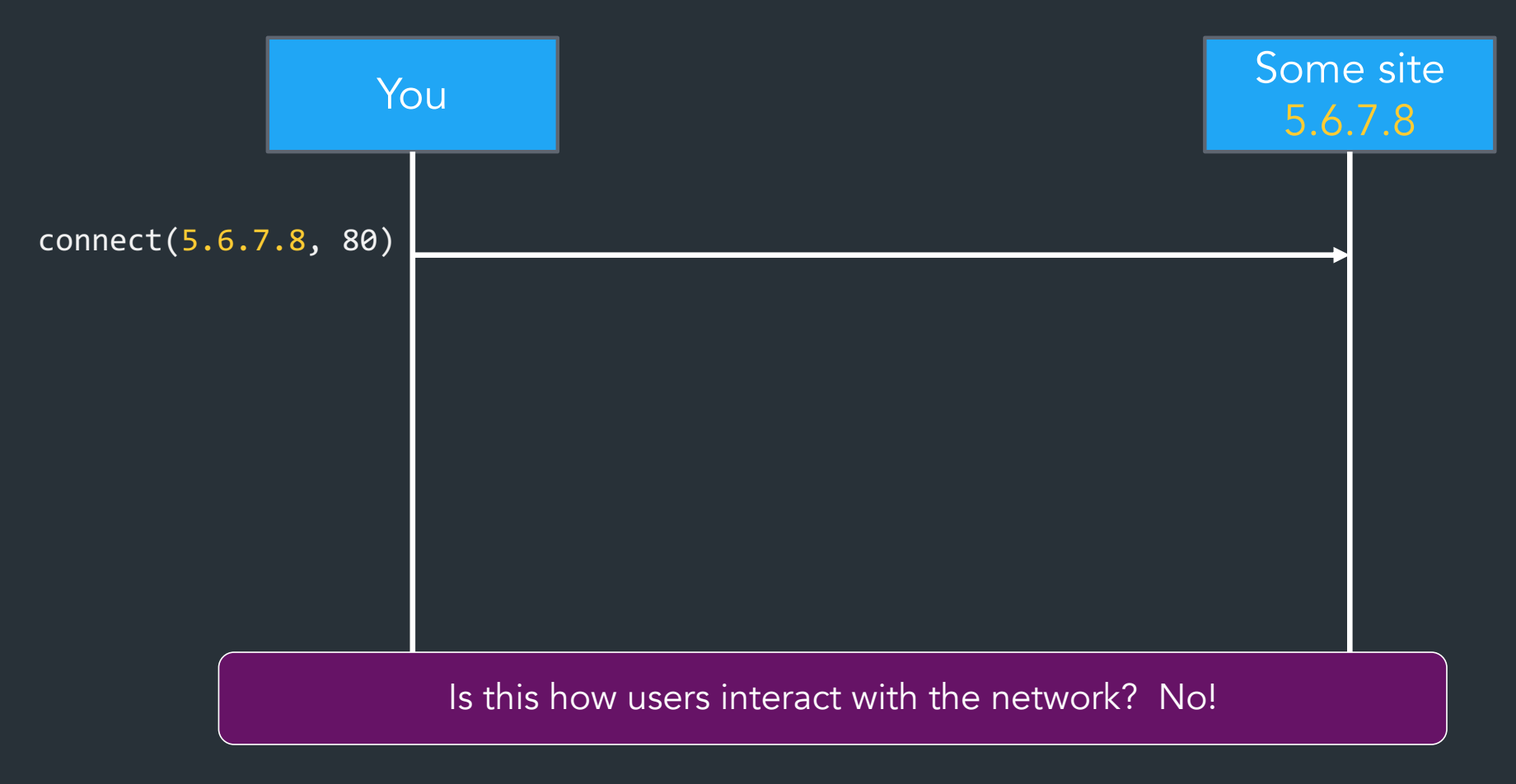

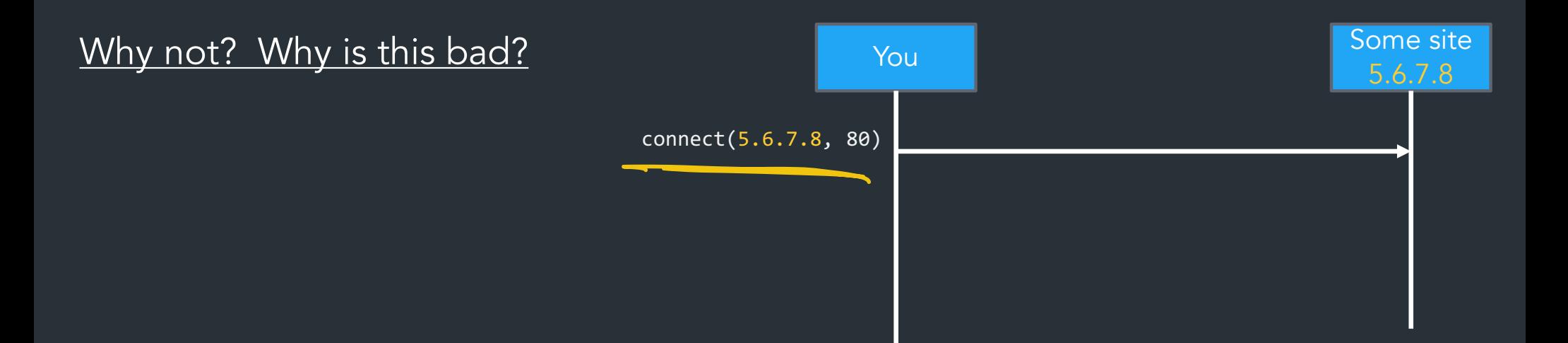

Might have multiple IPs per service Less error-prone (user don't want to type/remember names) IP addresses can be reassigned Users don't know IPs Client applications don't know IPs of server IPs depend on where you are located on the network

### What we have

#### IP addresses

- Used by routers to forward packets
- Fixed length, binary numbers
- Assigned based on where host is on the network
- Usually refers to one host

### **Examples**

- 5.6.7.8
- $\cdot$  212.58.224.138
- 2620:6e:6000:900:c1d:c9f7:8a1c:2f48

Efficient forwarding: Human readable: Scalable for distributed services:

=> Need a new abstraction for "stuff" we are trying to access

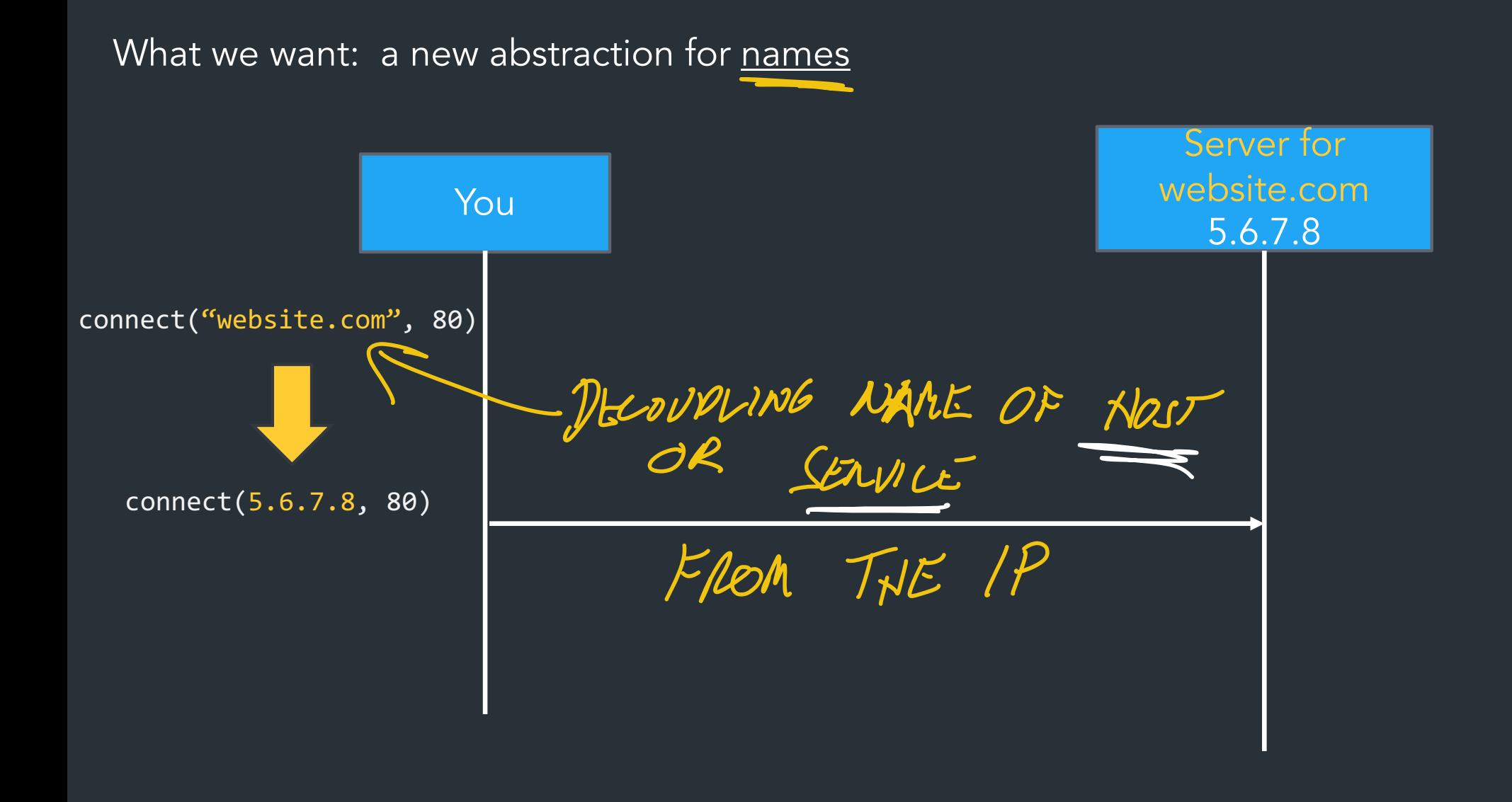

#### What we want: a new abstraction for names

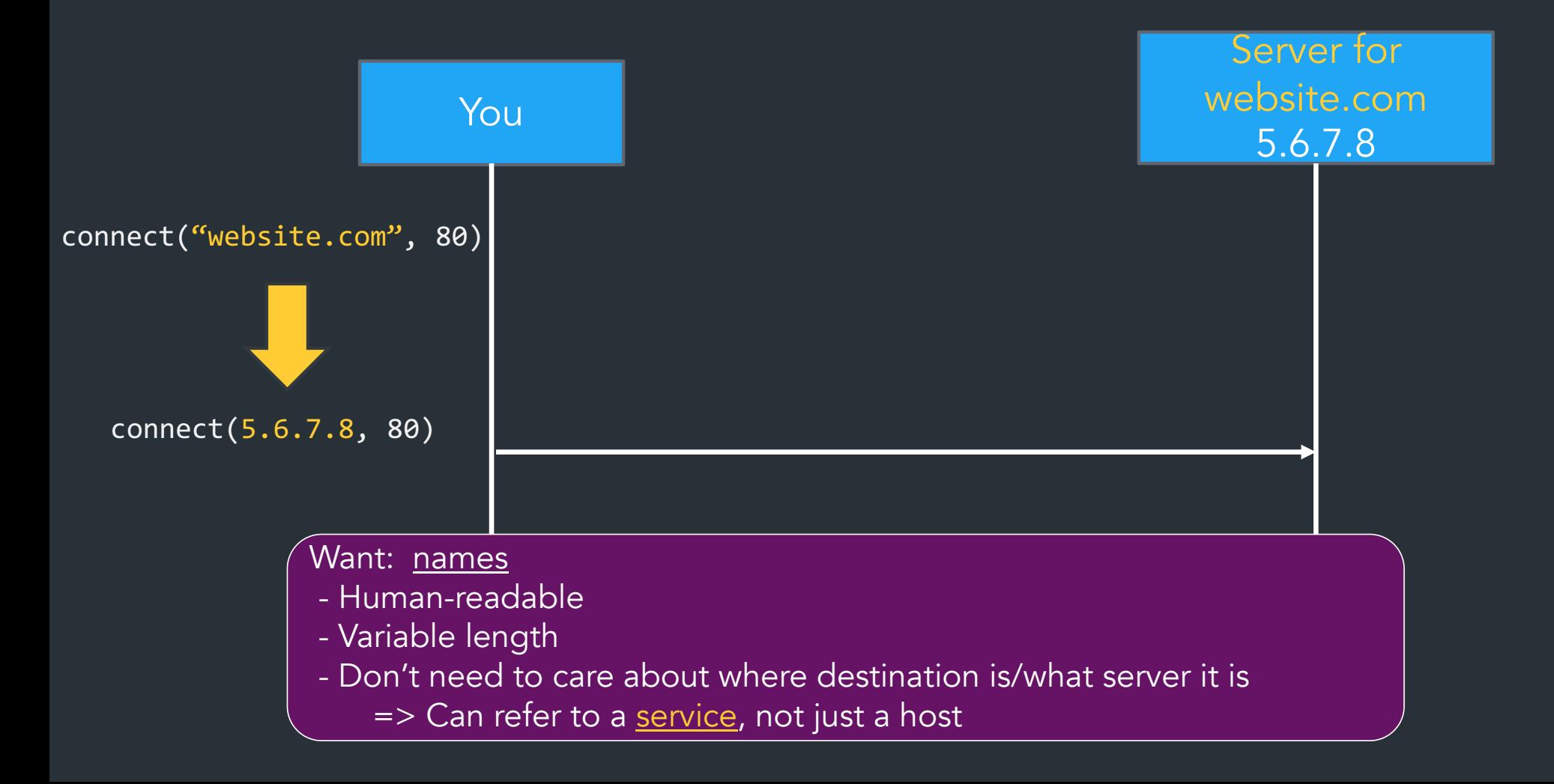

# What does this mean?

# cs.brown.edu => 128.148.32.110 DNS

### Why?

- Names are easier to remember • Addresses can change underneath CAN ADJUST MAPPING W O AFFECTING UJths
- Useful Multiplexing/sharing

PEASE NAME > MULTIPLE IPS MULTIPLE NAMB $\le$   $\ge$  ONE  $\mid$  P.

### Another Change in Layers…

• Remember ARP – ARP: maps IP addresses to MAC addresses  $M$   $L$  $H$   $N$  $L$   $1.2.34$  $AB$   $BB$   $CC$  $\sqrt{2}$ - DNS: NAME : "WHO HAS GOOGLE.COM?" GUESTIM  $\sqrt{\frac{1}{2}}$ NETWORK LAYER INFOS 1.2.3.4 ANSWER

#### The original way: one file: hosts.txt

- Flat namespace
- Central administrator kept master copy (for the Internet)
- To add a host, emailed admin
- Downloaded file regularly

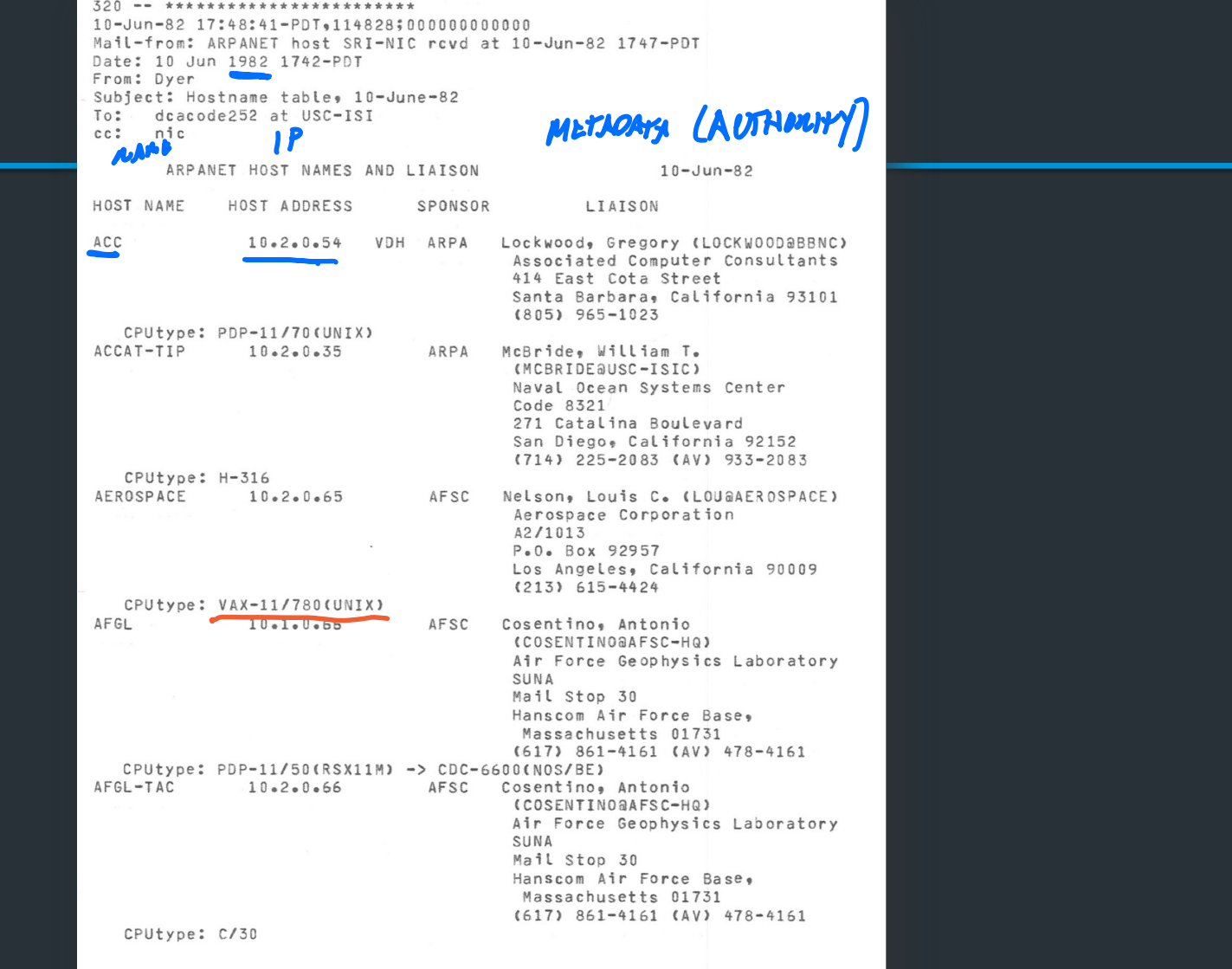

# Scalable (Address <-> Name) Mappings

Original way: one file: hosts.txt

- Flat namespace
- Central administrator kept master copy (for the Internet)
- To add a host, emailed admin
- Downloaded file regularly

Is this feasible today? Lol no.

### Domain Name System (DNS)

- Originally proposed by RFC882, RFC883 (1983)
- Distributed protocol to translate hostnames -> IP addresses
	- Human-readable names
	- Delegated control
	- Load-balancing/content delivery
	- So much more…

=> Distributed key-value store, before it was cool…

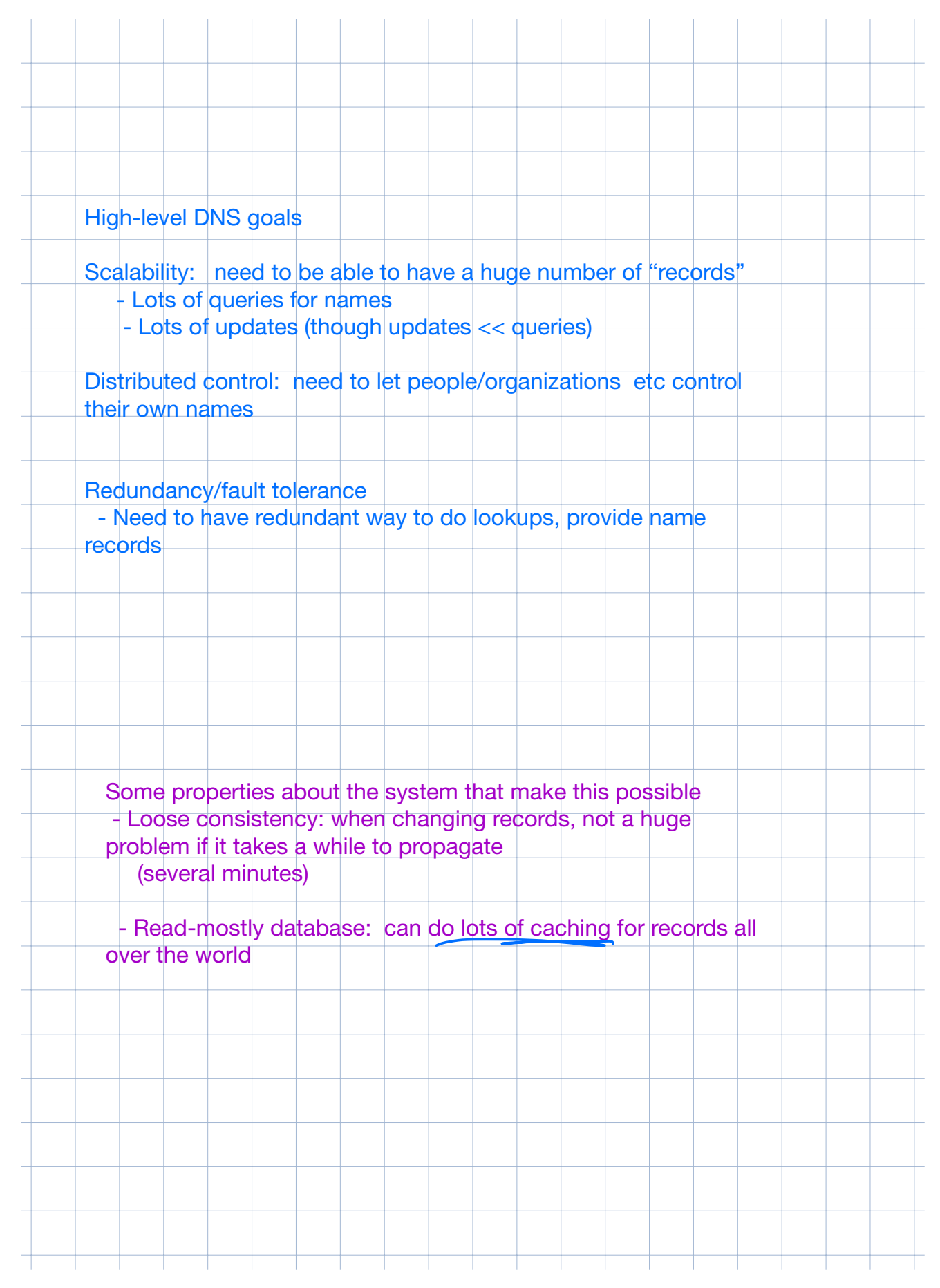

# The good news

Compared to other distributed systems, some properties that make these goals easier to achieve…

1. Read-mostly database

Lookups MUCH more frequent than updates

2. Loose consistency

When adding a machine, not end of the world if it takes minutes or hours to propagate

#### Can use lots and lots of caching

- Once you've lookup up a hostname, remember
- Don't have to look again in the near future

### How it works

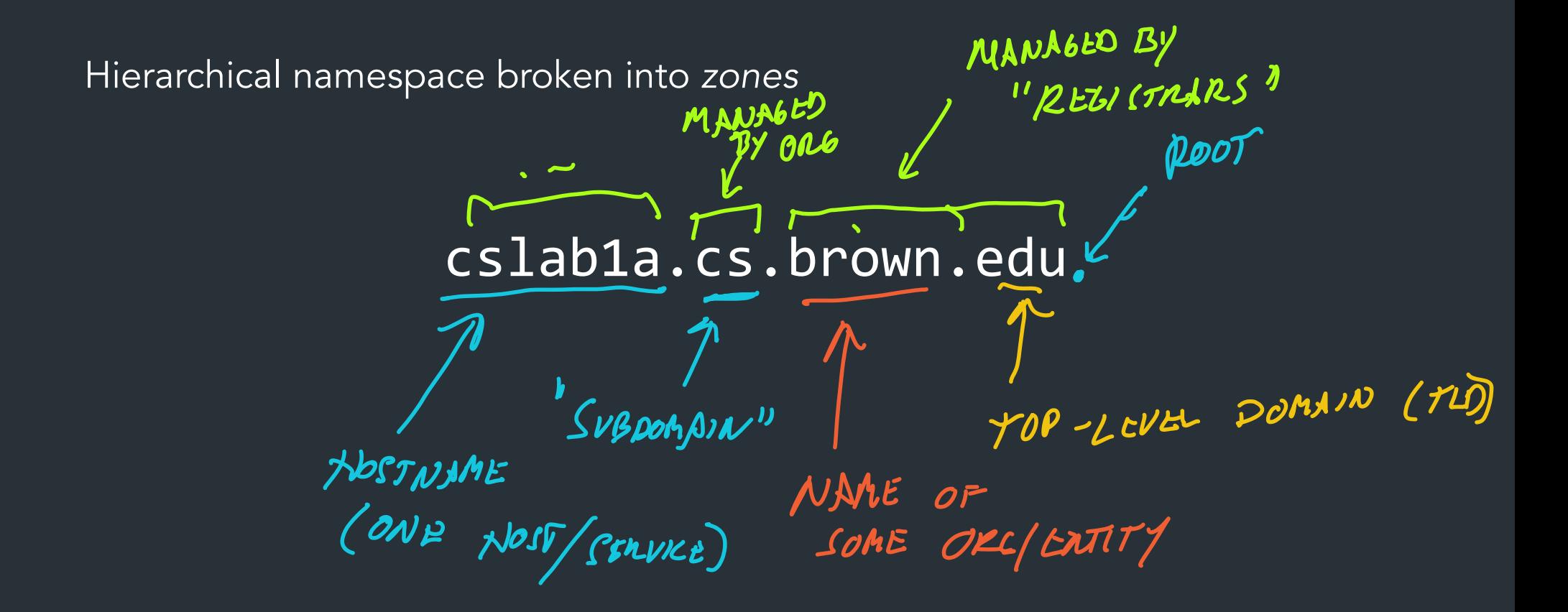

# Types of DNS servers

#### **Types of DNS servers**

- "Authoritative" servers: servers that have records for some domain (servers that "own" the records for cs.brown.edu)

 - Resolver: you (or another DNS server) queries it to look up names, tries to get closer to authoritative server  $\Rightarrow$  in most cases you interact with, will find authoritative server

## How it works

- Hierarchical namespace broken into *zones*
	- root (.), edu., brown.edu., cs.brown.edu.,
	- Zones separately administered => delegation
	- Parent zone tells you how to find servers for subdomains
- Each zone served from multiple replicated servers
- Lots and lots of caching

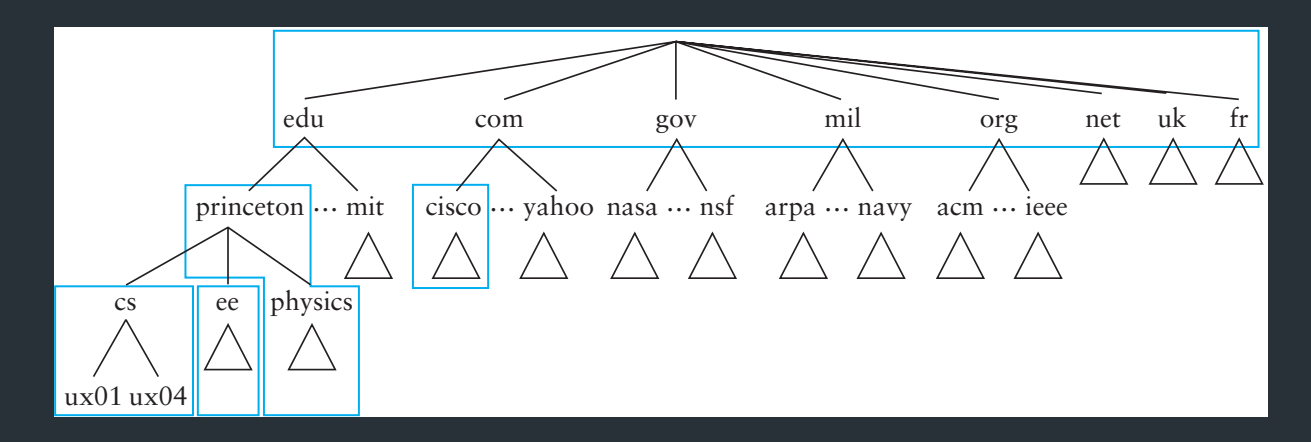

# "Types" of DNS servers

- Top Level Domain (TLD) servers
	- Generic domains (e.g., com, org, edu)
	- Country domains (e.g., uk, br, tv, in, ly)
	- Special domains (e.g., arpa)
	- Corporate domains (...)
- Authoritative DNS servers
	- Provides public records for hosts at an organization
	- Can be maintained locally or by a service provider
- Recursive resolvers
	- Big public servers, or local to a network
	- Lots of caching

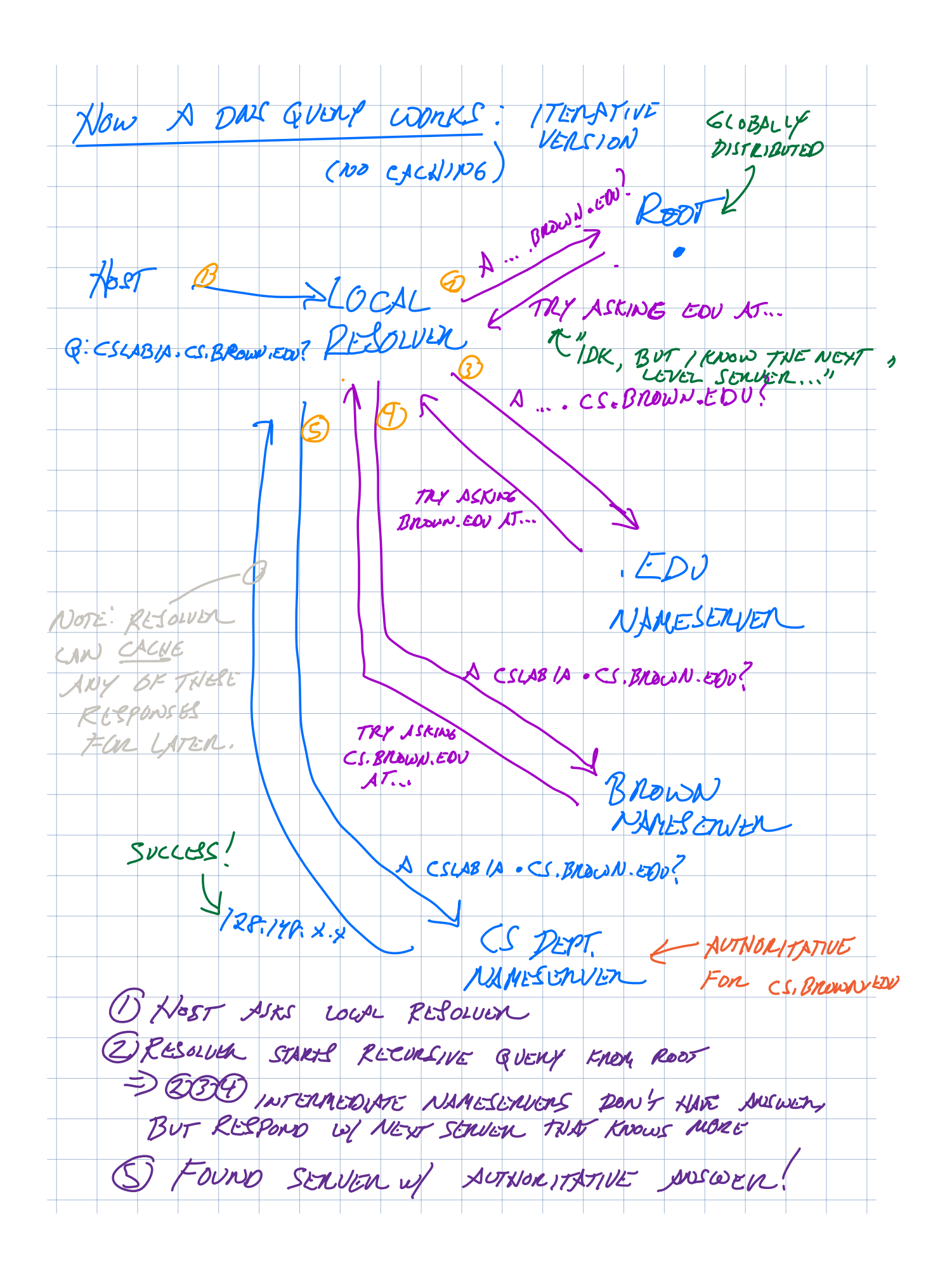

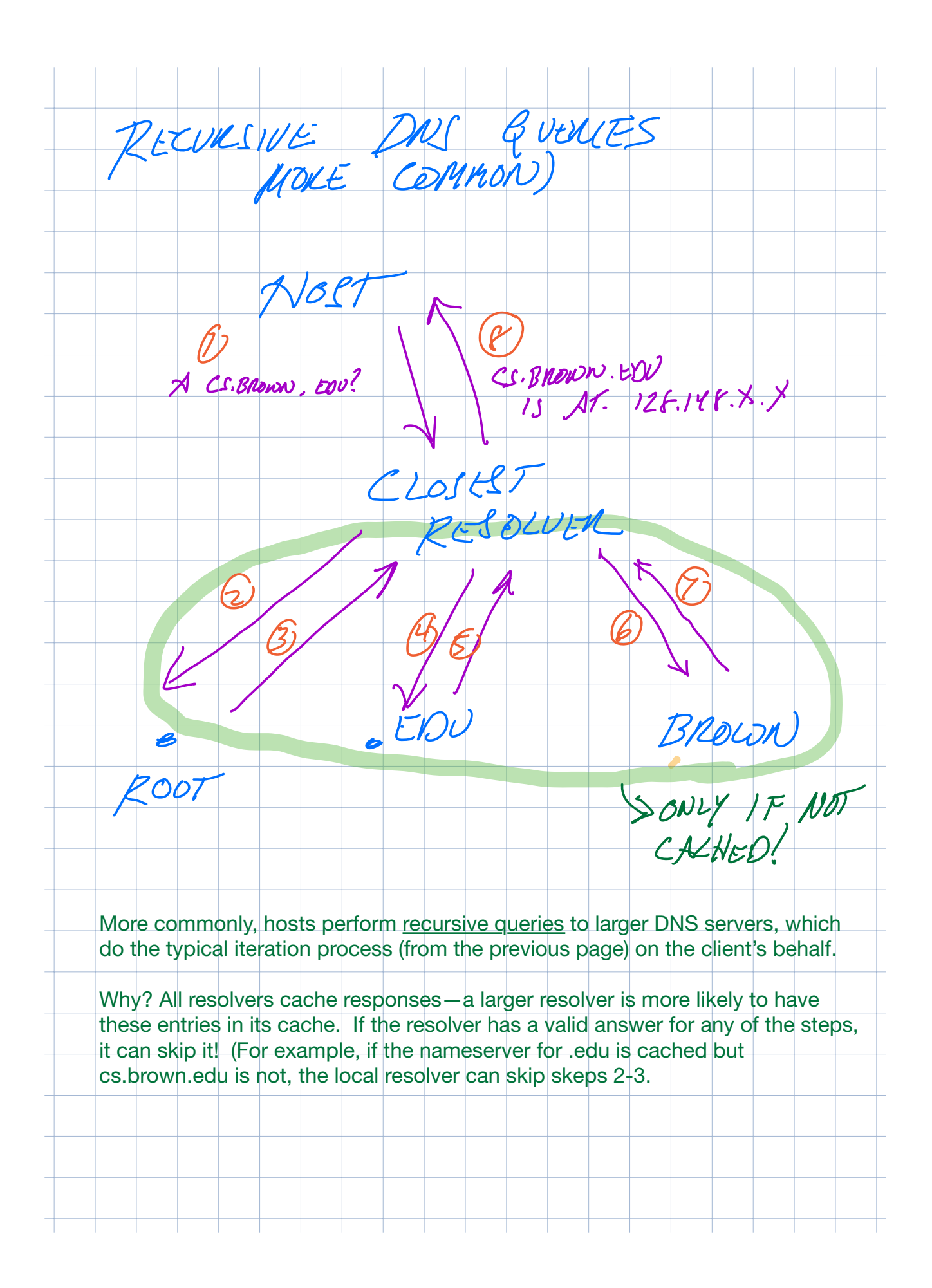

# Resolver operation

- Apps make recursive queries to local DNS server (1)
	- Ask server to get answer for you
- Server makes iterative queries to remote servers (2,4,6)
	- Ask servers who to ask next
	- Cache results aggressively

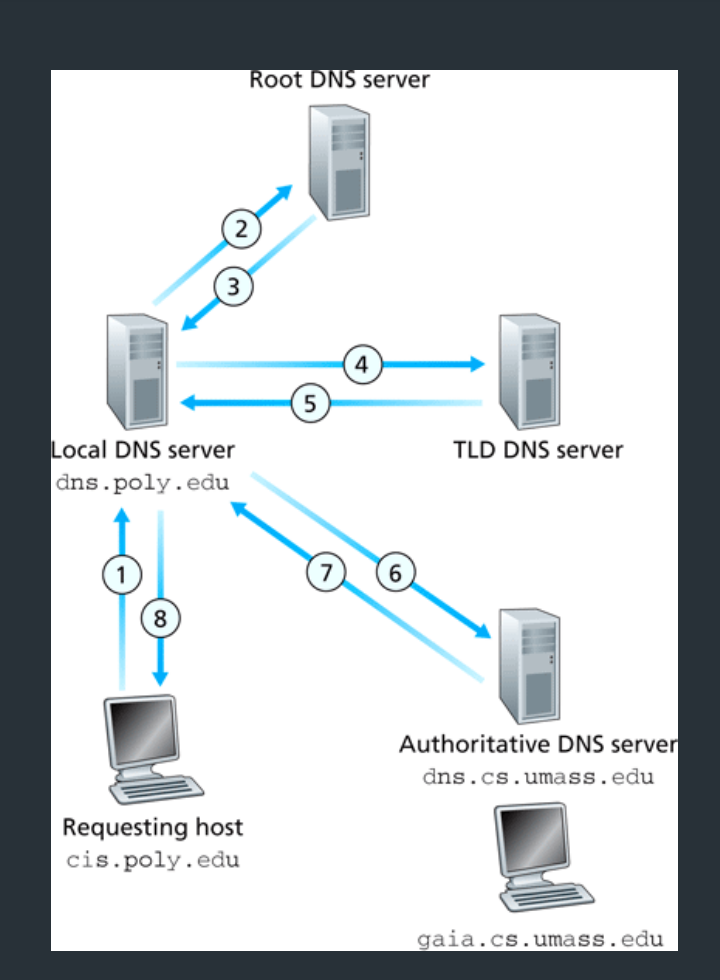

# DNS Caching

- Recursive queries are expensive
- Caching greatly reduces overhead
	- Top level servers very rarely change
	- Popular sites visited often
	- Local DNS server caches information from many users
- How long do you store a cached response?
	- Original server tells you: TTL entry
	-

– Original server tells you: I I L entry MUNEN TTL EXPIRES<br>– Server deletes entry after TTL expires VELETE CACHE ENTRY.

### Where is the root server?

- Located in New York
- How do we make the root scale?

Verisign, New York, NY

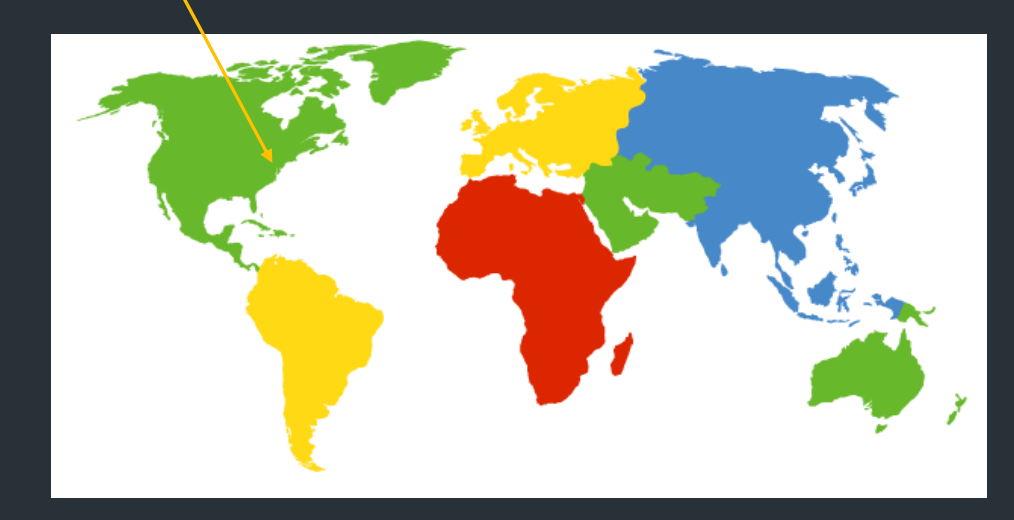

# DNS Root Servers

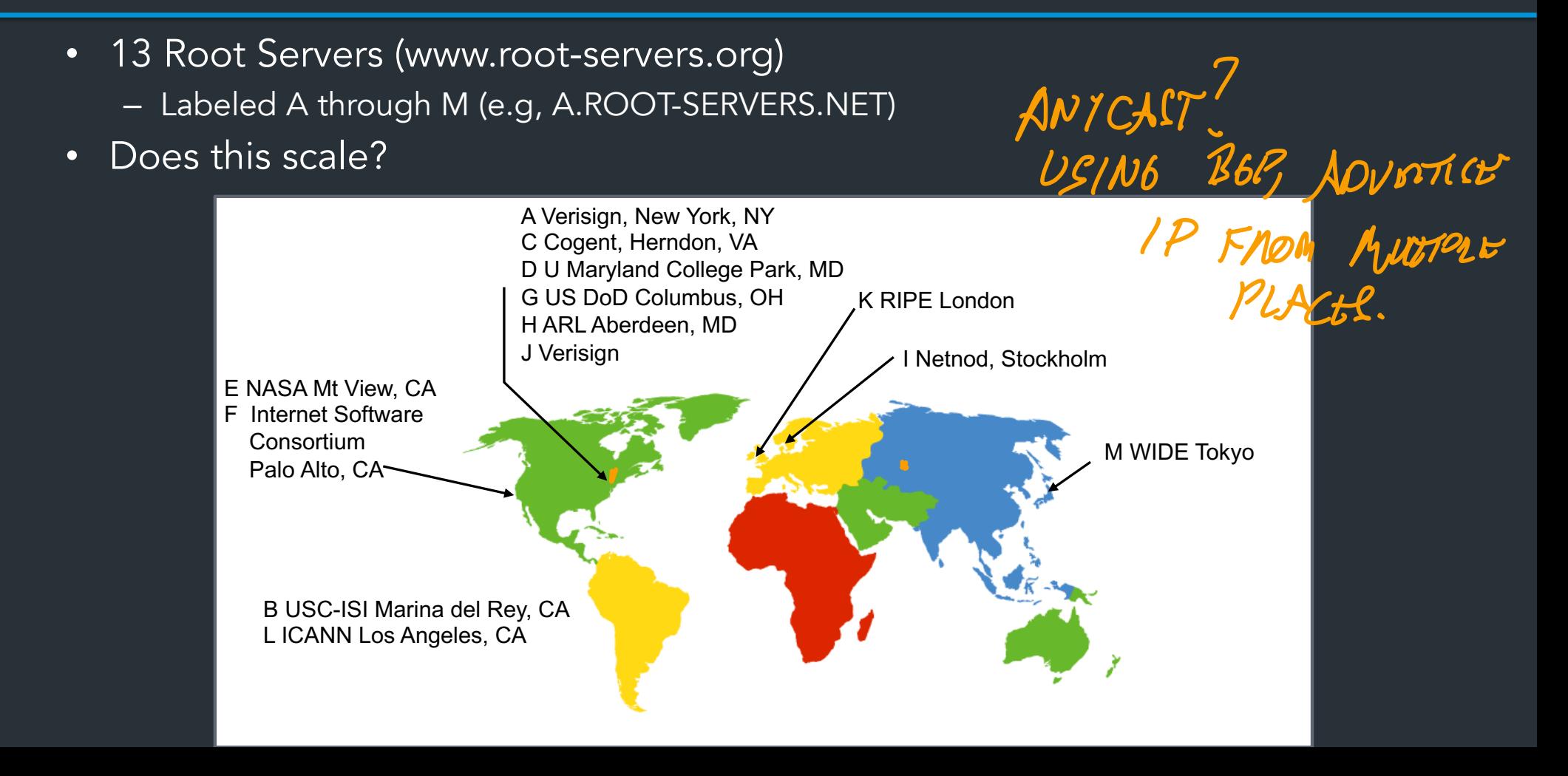

# DNS Root Servers

- 13 Root Servers (www.root-servers.org)
	- Labeled A through M (e.g, A.ROOT-SERVERS.NET)
- Remember anycast?

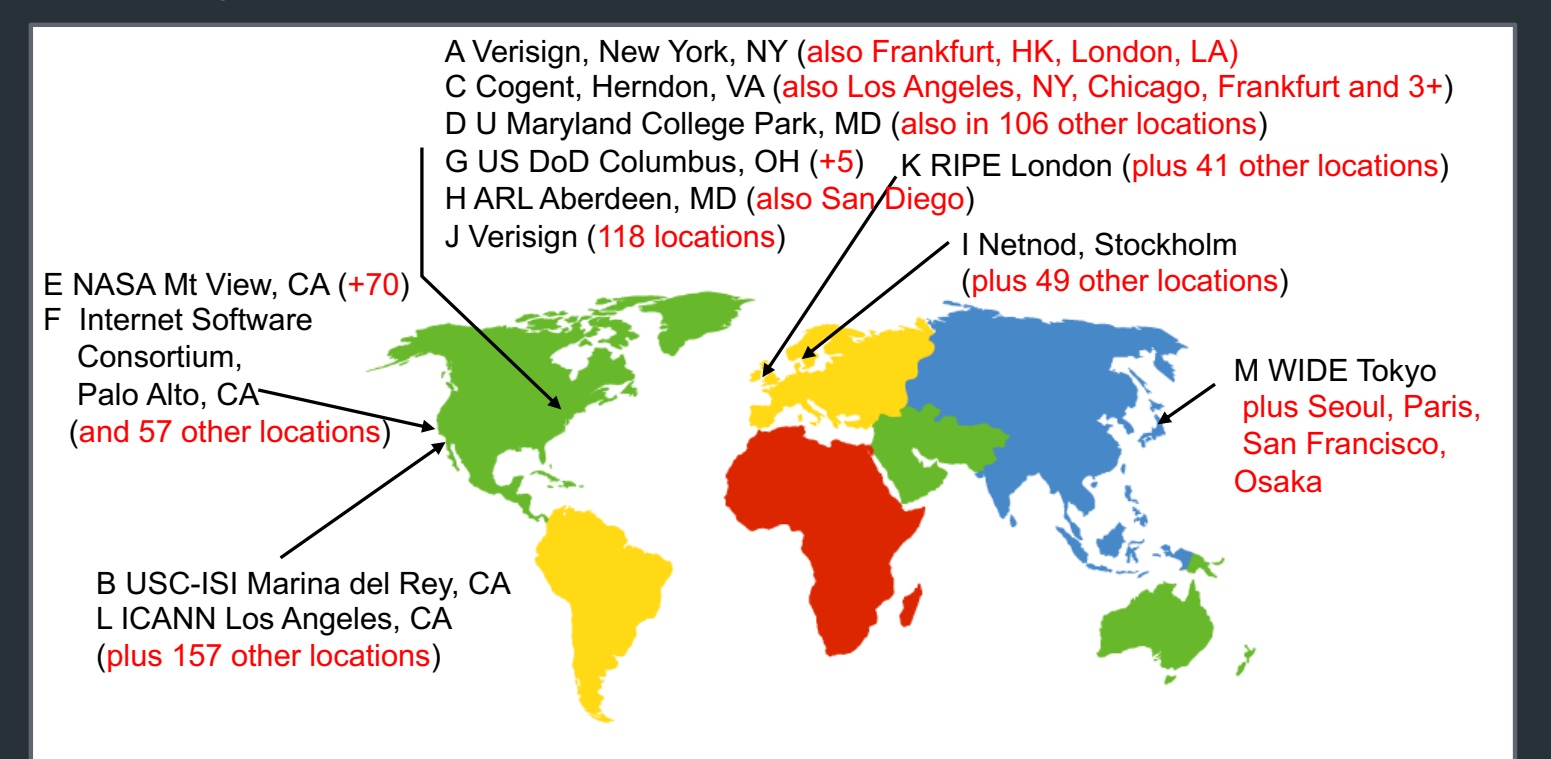

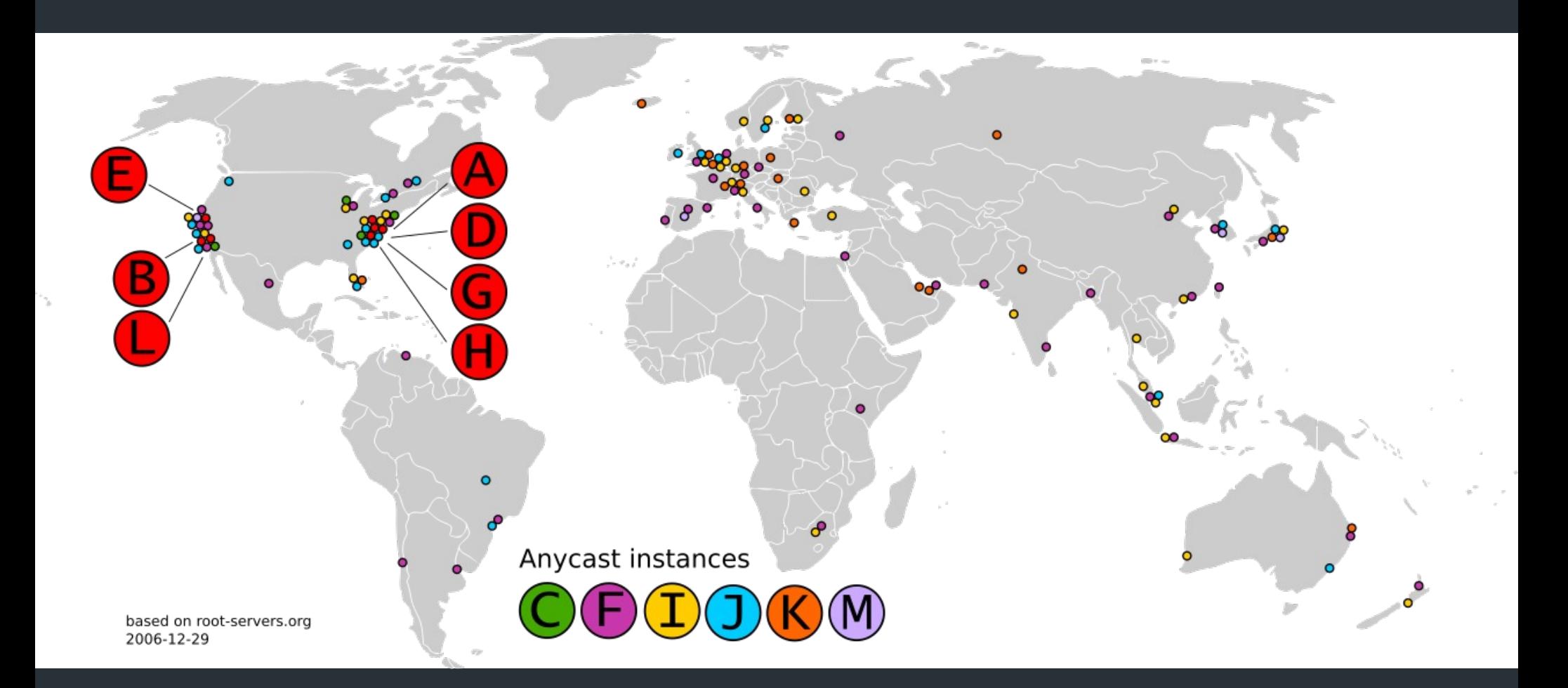

### DNS Root Servers: Today

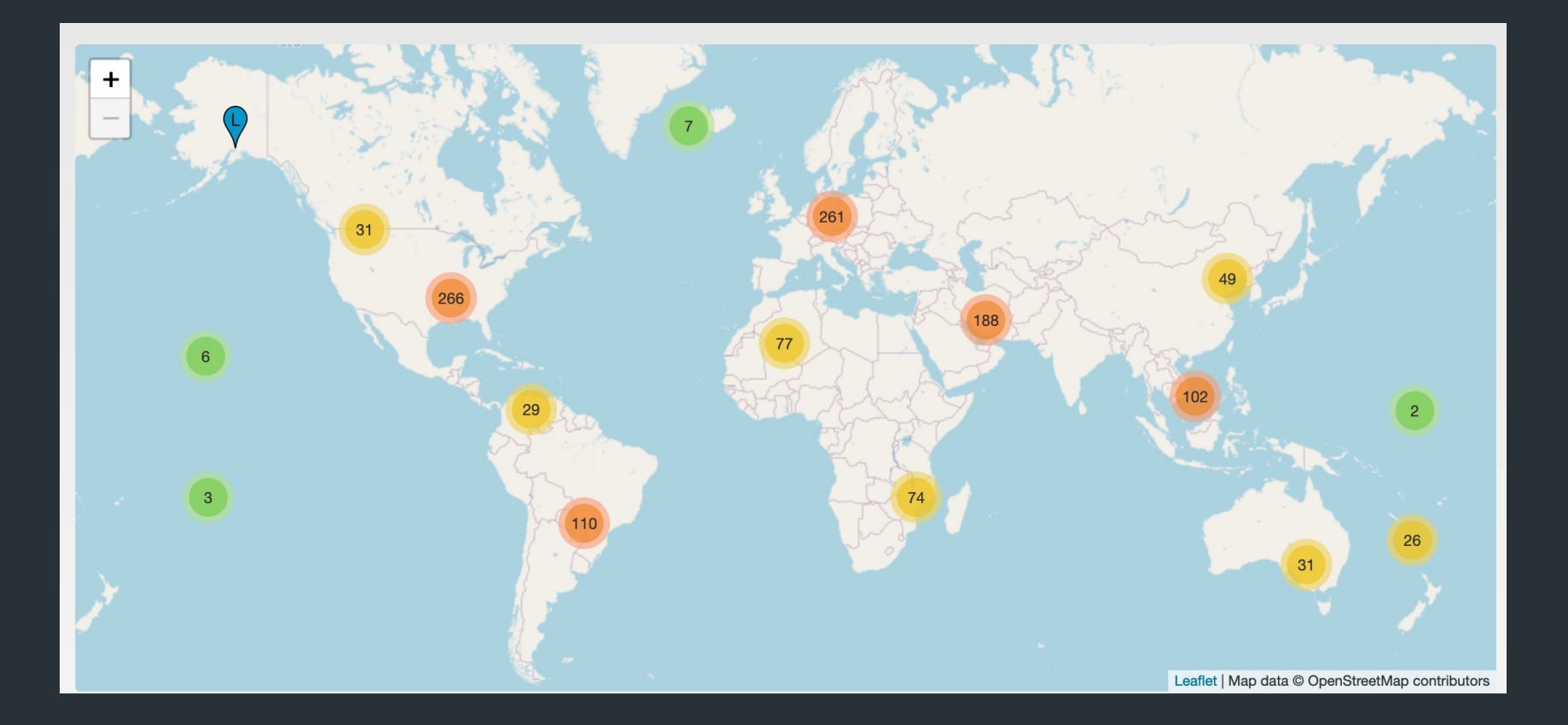

From: [www.root-servers.org](http://www.root-servers.org/)

### DNS Example

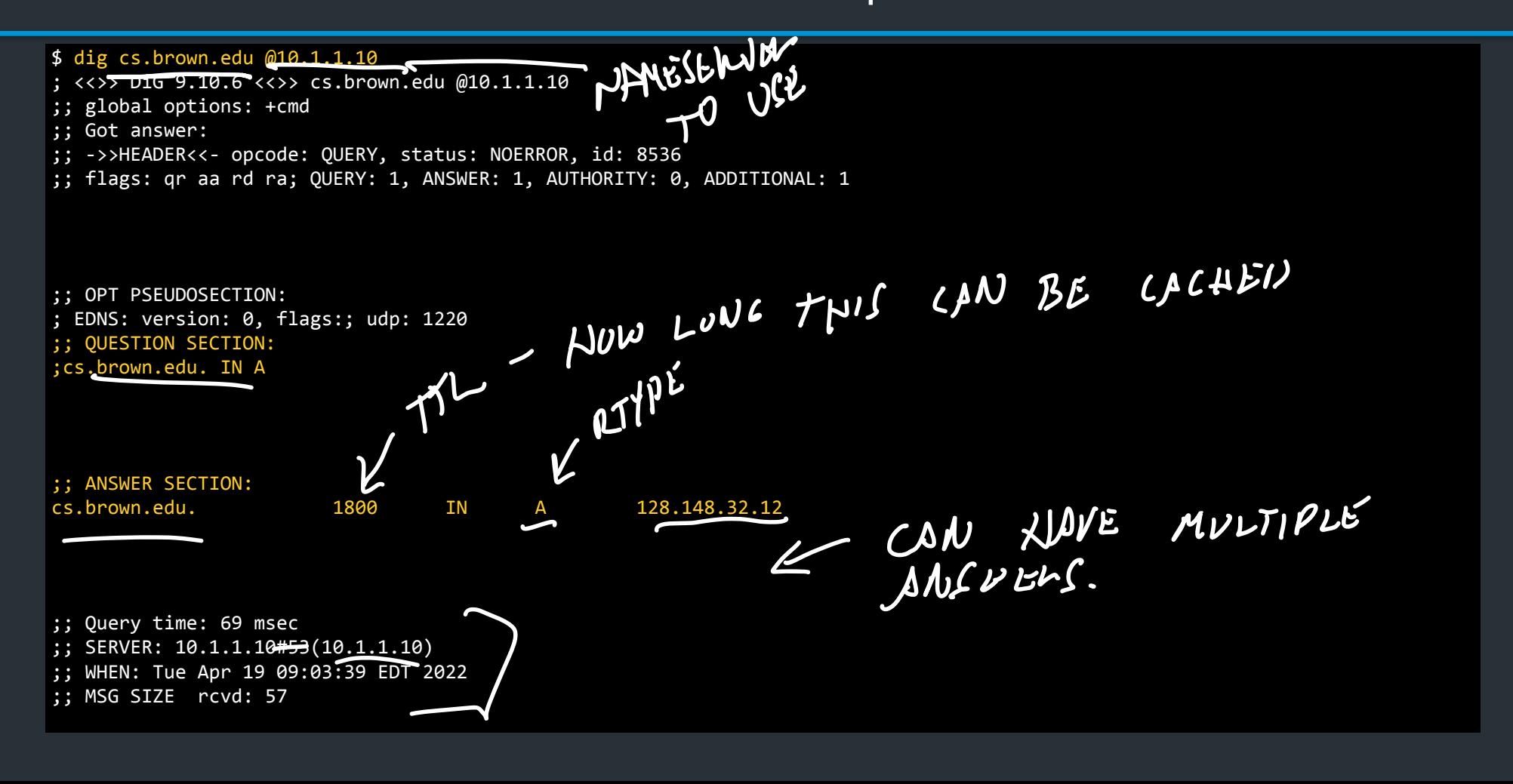

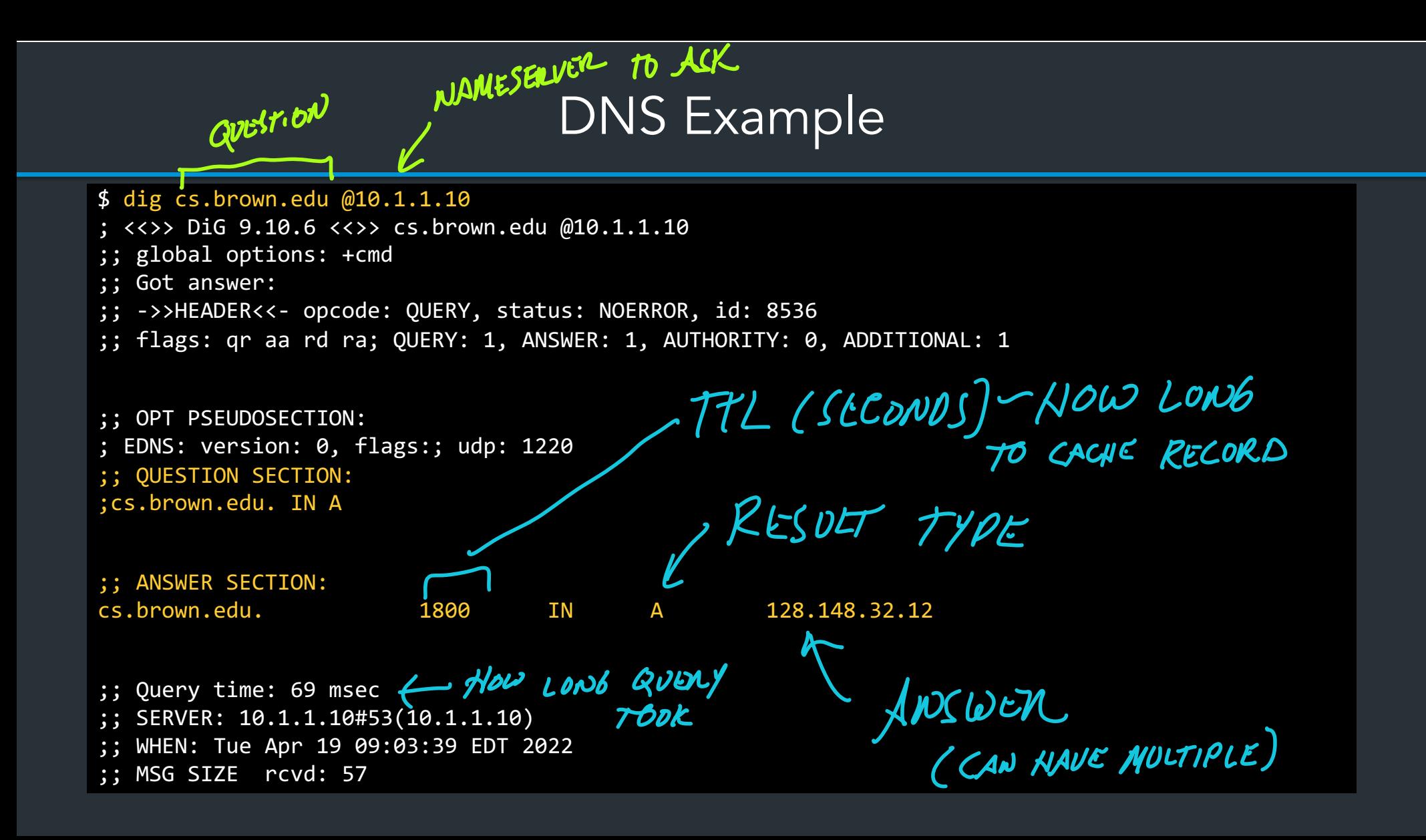

#### % dig +norec cs.brown.edu @j.root-servers.net

When server doesn't know all info…

\_\_/<br>CNS 9.10.6 <<>> +norec cs.brown.edu @j.root-servers.net ; <<>> DiG 9.10.6

;; global options: +cmd

;; Got answer:

;; ->>HEADER<<- opcode: QUERY, status: NOERROR, id: 61618 ;; flags: qr; QUERY: 1, ANSWER: 0, AUTHORITY: 13, ADDITIONAL: 27

;; OPT PSEUDOSECTION: ; EDNS: version: 0, flags:; udp: 1232 ;; QUESTION SECTION: ;cs.brown.edu. IN A

;; AUTHORITY SECTION:

edu. 172800 IN NS a.edu-servers.net. edu. 172800 IN NS b.edu-servers.net. edu. 172800 IN NS l.edu-servers.net. edu. 172800 IN NS m.edu-servers.net.

;; ADDITIONAL SECTION: a.edu-servers.net. 172800 IN A 192.5.6.30 b.edu-servers.net. 172800 IN A 192.33.14.30 c.edu-servers.net. 172800 IN A 192.26.92.30 d.edu-servers.net. 172800 IN A 192.31.80.30

e.edu-servers.net. 172800 IN A 192.12.94.30

 $\begin{bmatrix} 30 \\ 14.30 \\ 92.30 \\ 80.30 \end{bmatrix}$  $APSWE(T)$  $BUTL^{1572}$ OTHER SERVERS to TRY